**附件 3** 

# 山洪灾害预警等防洪管理信息上报 服务接口说明

# **国家防汛抗旱总指挥部办公室**

# **二〇一二年二月**

PDF created with pdfFactory Pro trial version [www.pdffactory.com](http://www.pdffactory.com)

# **1. 上报服务器地址**

目前,国家防办提供水利专网以及互联网两个服务地址入口, 能够连通水利专网的县 级山洪灾害监测预警系统须通过水利专网服务地址上报山洪灾害预警数据,不能连接水利专 网的县级山洪灾害监测预警系统可通过互联网服务地址上报山洪灾害预警数据。

服务器地址如下:

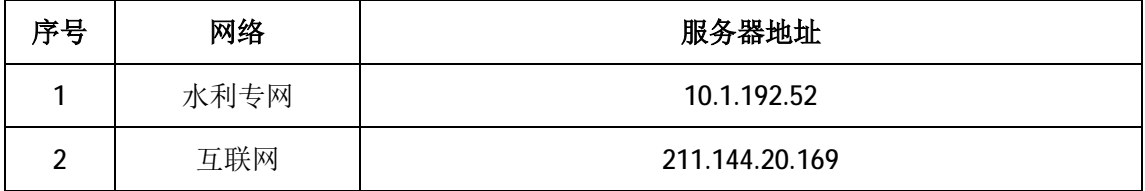

# **2. 上报服务接口说明**

### **2.1 WebService 地址**

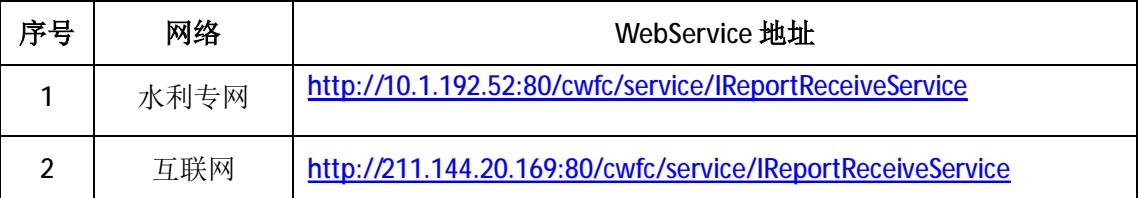

## **2.2 WebService 方法定义**

预警数据上报 WebService 方法定义如下:

String receive(String command,String receiveStr);

### **2.2.1 方法参数描述**

**command**:指令名称,作用为调用相应的 XML 验证和解析器; **receiveStr**:XML 文本流。

### **2.2.2 command 指令的定义和对应的 XML 格式**

目前,国家山洪灾害监测预警信息管理系统定义了八组报文对应的 command 指令为: ADWarnRecordReport、ALLWarnRecordReport、STCDWarnRecordReport、STCDRealDataReport、 MessageInforReport、ResponseReport、RespFeedBackReport、DisasterStatisticsReport。

#### **2.2.2.1 ADWarnRecordReport 对应 xml 结构**

```
<?xml version="1.0" encoding="UTF-8"?>
<root ADCD="410324" time="2012-02-21T13:21:59" xmlns="WarnRealInf">
  <!--某县行政区数据记录
   ADCD:县行政区编码;
   time:填报时间,发送报文的系统时间,type="xs:dateTime";
 --<WarnRecords_R>
       <WarnRecord>
          <WarnID>735</WarnID>
          <ADCD>41032420601306</ADCD>
          <WarnTypeNM>河道洪水</WarnTypeNM>
          <WarnGradeNM>准备转移</WarnGradeNM>
           <WarnStatusNM>已外部告警</WarnStatusNM>
          <WarnSTM>2012-02-17T13:21:59</WarnSTM>
          <WarnETM>2012-02-21T13:21:59</WarnETM>
          <WarnNM>叫河乡百花准备转移</WarnNM>
           <WarnDesc>叫河乡百花2小时雨量46.6mm超准备转移雨量
44.7mm</WarnDesc>
         <remark> </remark>
          <Warn_STCD_R>
           <!--影响该行政区预警的所有测站列表-->
             < 1 - -<STCD>STCD</STCD>
             --&> <STCD>81521155</STCD>
              <STCD>81521135</STCD>
              <!--测站ID 如果测站不存在则赋值0-->
           </Warn_STCD_R>
       </WarnRecord>
   <! -WarnID:对应在原县平台内部行政区预警编号;
         ADCD:行政区编码;
         WarnTypeNM: 预警类型名称;
```

```
WarnGradeNM: 预警等级名称:
         WarnStatusNM:预警状态名称;
         WarnSTM: 预警开始时间, type="xs:dateTime";
         WarnETM: 预警结束时间, type="xs:dateTime";
         WarnNM: 预警名称;
         WarnDesc:预警说明,填入CDATA;
         remark:备注,填入CDATA;
      -->
   </WarnRecords_R>
\langleroot>
```
#### **2.2.2.2 ALLWarnRecordReport 对应 xml 结构**

```
<?xml version="1.0" encoding="UTF-8"?>
<root ADCD="410324" time="2012-02-21T13:21:59" xmlns="WarnRealInf"
xmlns:xsi="http://www.w3.org/2001/XMLSchema-instance"
xsi:schemaLocation="WarnRealInf msg1.xsd"> 
<!--某县行政区数据记录
   ADCD: 行政区编码;
   time:填报时间,发送报文的系统时间,type="xs:dateTime";
--&><WarnRecords_R>
       <WarnRecord>
           <WarnID>736</WarnID>
           <ADCD>41032420601306</ADCD>
           <WarnTypeNM>山洪</WarnTypeNM>
           <WarnGradeNM>立即转移 </WarnGradeNM>
           <WarnStatusNM>已外部告警 </WarnStatusNM>
           <WarnSTM>2012-02-17T13:21:59</WarnSTM>
           <WarnETM>2012-02-21T13:21:59</WarnETM>
           <WarnNM>叫河乡百花准备转移</WarnNM>
           <WarnDesc>叫河乡百花2小时雨量46.6mm超准备转移雨量44.7mm
</WarnDesc>
                     <remark>remark</remark> 
           <Warn_STCD_R> 
<!--影响该行政区预警的所有测站列表--> 
              <STCD>81521155</STCD>
              <STCD>81521135</STCD>
              <!--测站ID 如果没有测站请将值赋0-->
```

```
 </Warn_STCD_R>
       </WarnRecord> 
< ! - -WarnID:对应在原县平台内部行政区预警编号;
         ADCD:行政区编码;
         WarnTypeNM:预警类型名称;
         WarnGradeNM: 预警等级名称:
         WarnStatusNM: 预警状态名称;
         WarnSTM:预警开始时间;
         WarnETM:预警结束时间;
         WarnNM: 预警名称:
         WarnDesc:预警说明,填入CDATA;
         remark:备注,填入CDATA;
      --<sub>2</sub></WarnRecords_R>
   <STs R><ST> <!—如果没有测站数据请将stcd的值赋0 -->
           <STCD>81521155</STCD> 
          <STWarnRecord_R>
              <STWarnID>645</STWarnID>
              <WarnTypeNM>山洪</WarnTypeNM>
              <WarnGradeNM>准备转移</WarnGradeNM>
              <STWarnSTM>2012-02-17T13:21:59</STWarnSTM>
              <STWarnETM>2012-02-21T13:21:59</STWarnETM>
              <STWarnNM>暴雨</STWarnNM>
              <STWarnDesc>叫河乡百花6小时雨量85.0mm超橙色预警
85mm</STWarnDesc>
             <remark>remark</remark>
           </STWarnRecord_R>
          <WarnRealData_R >
<!--测站监测某项目某时段内雨水情信息 可记录多条 --> 
<Val Time="2012-02-21T13:21:00" Item="降雨" Unit="mm"
DT="10">123.45</Val>
<Val Time="2012-02-21T13:21:10" Item="降雨" Unit="mm"
DT="10">123.45</Val>
          </WarnRealData_R> 
 < ! - -STCD:测站编码;
             STWarnID:对应原县平台内部测站预警编号;
             WarnTypeNM:测站预警类型名称;
            WarnGradeNM:测站预警等级名称;
```

```
STWarnSTM:测站预警开始时间;
             STWarnETM:测站预警结束时间;
             STWarnNM:测站预警名称;
             STWarnDESC:测站预警说明;
             remark:备注;
              Time:监测时间;
             Item: 监测指标(项目);
             Unit: 监测值单位;
             DT: 监测值历时, 单位分钟(无时段概念的水位流量等则填0):
          --\langle/ST\rangle<ST> <STCD>81521135</STCD>
           <STWarnRecord_R>
              <STWarnID>532</STWarnID>
              <WarnTypeNM>泥石流</WarnTypeNM>
              <WarnGradeNM>立即转移</WarnGradeNM>
              <STWarnSTM>2012-02-17T13:21:59</STWarnSTM>
              <STWarnETM>2012-02-21T13:21:59</STWarnETM>
              <STWarnNM>暴雨</STWarnNM>
              <STWarnDesc>叫河乡百花6小时雨量85.0mm超橙色预警85mm
</STWarnDesc>
             <remark>remark</remark>
           </STWarnRecord_R>
           <WarnRealData_R > 
<!--测站监测值记录时间 报送预警开始时间前7天测站雨水情数据-->
              <Val Time="2012-02-21T13:21:59" Item="降雨" Unit="mm"
DT="10">651.45</Val>
           </WarnRealData_R>
      \langle/ST\rangle\langle/STs_R></root>
```
#### **2.2.2.3 STCDWarnRecordReport 对应 xml 结构**

```
<?xml version="1.0" encoding="utf-8"?>
<root ADCD="410324" time="2012-02-21T13:21:59" xmlns="WarnRealInf"> 
<!--某县行政区数据记录
   ADCD:县行政区编码; 
   time:填报时间,发送报文的系统时间,type="xs:dateTime"; 
  -->
```

```
<STs_R<ST> <STCD>81521135</STCD>
          <STWarnRecord_R>
              <STWarnID>324</STWarnID>
              <WarnTypeNM>泥石流</WarnTypeNM>
              <WarnGradeNM>准备转移</WarnGradeNM>
              <STWarnSTM>2012-02-17T13:21:59</STWarnSTM>
              <STWarnETM>2012-02-21T13:21:59</STWarnETM>
              <STWarnNM>暴雨</STWarnNM>
              <STWarnDesc>叫河乡百花6小时雨量85.0mm超XX预警85mm
</STWarnDesc>
             <remark>remark</remark>
          </STWarnRecord_R>
          <WarnRealData_R> 
<!--测站监测某项目某时段内雨水情信息 多条记录--> 
<Val Time="2012-02-21T13:21:00" Item="降雨" Unit="mm"
DT="10">123.45</Val>
<Val Time="2012-02-21T13:21:10" Item="降雨" Unit="mm"
DT="10">123.45</Val>
          </WarnRealData_R> 
< ! - -STCD:测站编码;
            STWarnID:对应原县平台内部测站预警编号;
            WarnTypeNM:测站预警类型名称;
            WarnGradeNM:测站预警等级名称;
            STWarnSTM:测站预警开始时间;
            STWarnETM:测站预警结束时间;
            STWarnNM: 测站预警名称;
            STWarnDESC:测站预警说明;
            remark:备注;
            Item:监测指标(项目);
            Unit:监测值单位;
            DT: 监测值历时, 单位分钟(无时段概念的水位流量等则填0);
         -</ST\langle/STs R>
</root>
```
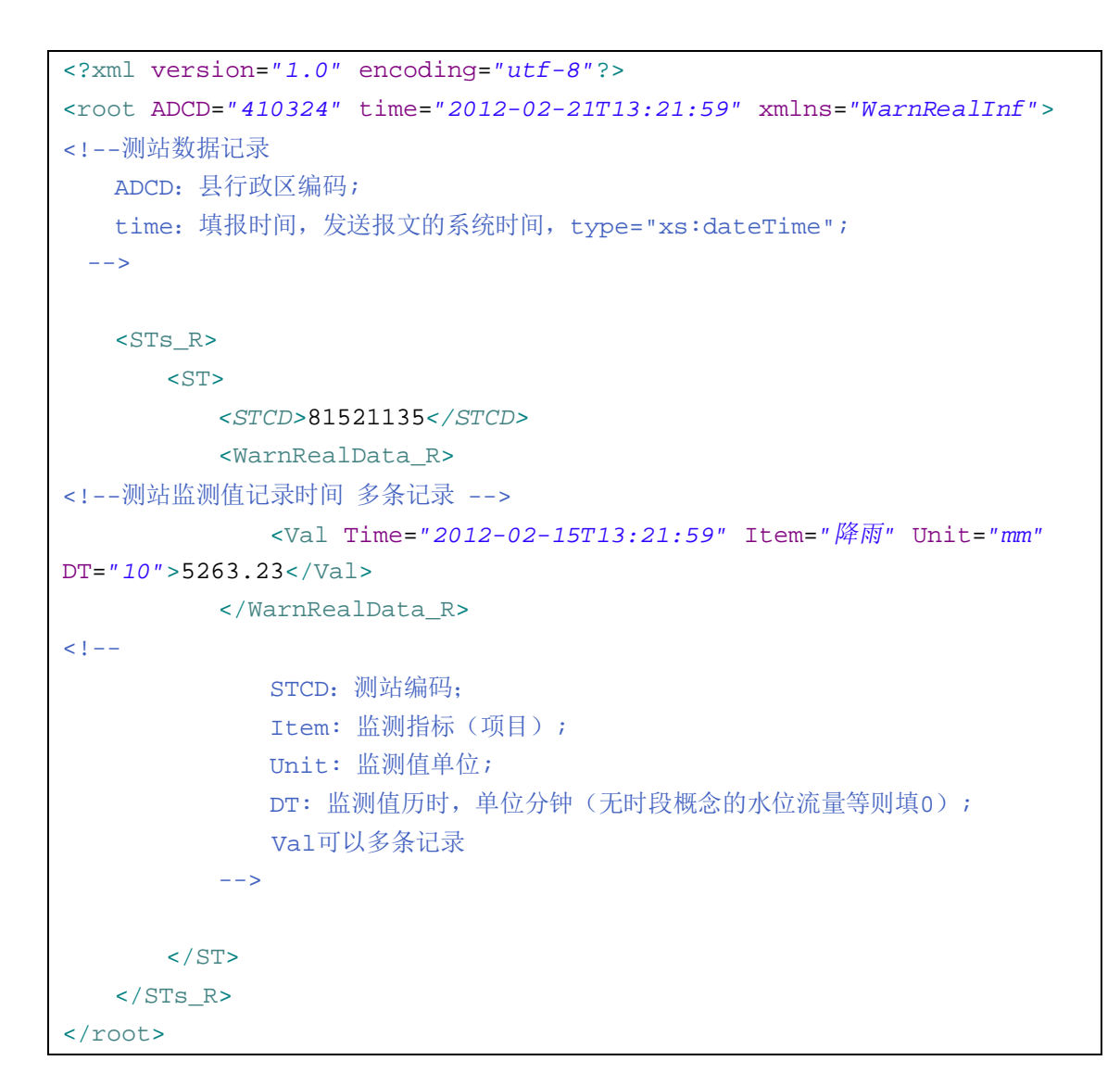

#### **2.2.2.4 STCDRealDataReport 对应 xml 结构**

#### **2.2.2.5 MessageInforReport 对应 xml 结构**

```
<?xml version="1.0" encoding="utf-8"?>
<root ADCD="12345678" time=""
xmlns:xsi="http://www.w3.org/2001/XMLSchema-instance"
xsi:schemaLocation="WarnMsgInf msg5.xsd" xmlns="WarnMsgInf"> 
<!--预警消息
   ADCD:县行政区编码;
   time:填报时间,发送报文的系统时间,type="xs:dateTime";
 --&<MessageInfo>
    <MsgID>12345678</MsgID>
    <MsgTypeNM>MsgTypeNM</MsgTypeNM>
```

```
 <WarnID>98765432</WarnID>
    <Sender>Sender</Sender>
    <MediaNM>MediaNM</MediaNM>
    <SendTM>2011-03-09T11:22:55</SendTM>
   <Msgcontent>Msgcontent</Msgcontent> 
< ! - -MsgID:对应在原县平台内部信息编号;
         MsgTypeNM:消息类型名称;
         WarnID: 行政区预警编号:
         Sender: 发送人;
         MediaNM: 发送媒介名称;
          SendTM: 发送时间, type="xs:dateTime";
         Msgcontent:发送内容;
      --> 
   </MessageInfo>
</root>
```
#### **2.2.2.6 ResponseReport 对应 xml 结构**

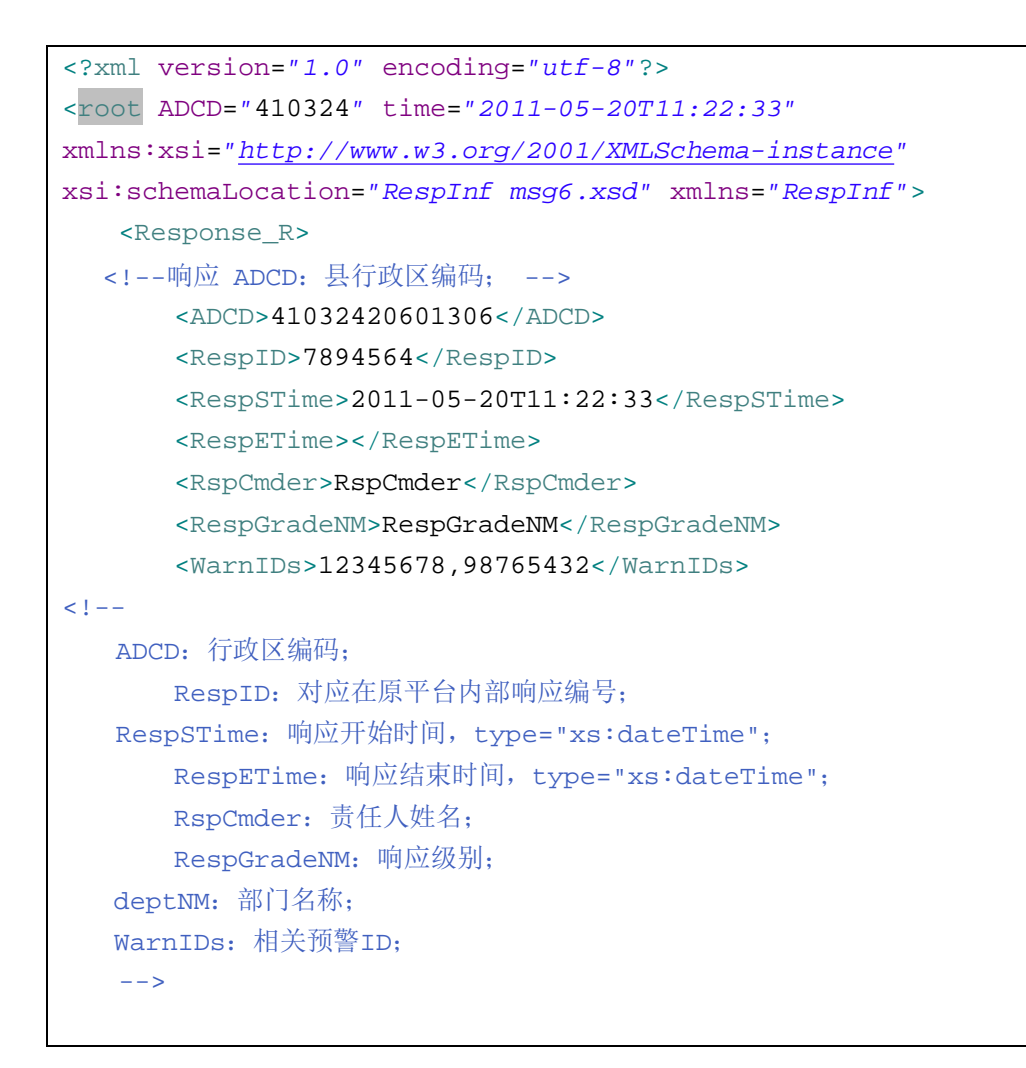

```
<dept DeptNM="Dept1">
                     <Measure>响应措施</Measure>
                               </dept>
       <dept DeptNM="Dept2">
           <Measure>响应措施</Measure>
       </dept>
      <remark>备注</remark>
   </Response_R>
</root>
```
#### **2.2.2.7 RespFeedBackReport 对应 xml 结构**

```
<?xml version="1.0" encoding="utf-8"?>
<root ADCD="12345678" time="2011-05-21T11:22:33"
xmlns:xsi="http://www.w3.org/2001/XMLSchema-instance"
xsi:schemaLocation="RespFeedbackInf msg7.xsd" xmlns="RespFeedbackInf">
   <!--响应反馈 ADCD:县行政区编码; time:填报时间,发送报文的系统时间,
type="xs:dateTime"; -->
   <RespFeedback_R>
       <ADCD>12345678</ADCD>
       <FeedbackID>12345678</FeedbackID>
       <FBSTM>2011-05-21T11:22:33</FBSTM>
       <FBETM>2011-05-21T11:22:33</FBETM>
       <Time>2011-05-21T11:22:33</Time>
      <!-- ADCD: 行政区编码;; FeedbackID: 对应在原平台内部响应反馈编号;
RespSTime: 响应反馈统计起始时间, type="xs:dateTime";
         RespETime: 响应反馈统计起始时间, type="xs:dateTime"; Time: 反馈
时间; WorkgroupNum:下派工作组个数;
         Workpeople:下派工作人数; putNop:投入抗洪救灾抢险人员; Tnsp:需
转移群众; Rrtp:已转移群众; Totalbesiegep:洪水围困群众;
         Repcuep: 洪水围困群众已解救人数; Others: 其他;
RespIDs:相关反馈ID -->
       <WorkgroupNum>15</WorkgroupNum>
       <Workpeople>206</Workpeople>
       <putNop>102</putNop>
       <Tnsp>12</Tnsp>
       <Rrtp>12</Rrtp>
       <Totalbesiegep>15</Totalbesiegep>
       <Repcuep>15</Repcuep>
       <Others>其他反馈信息</Others>
       <RespIDs>RespIDs</RespIDs>
   </RespFeedback_R>
</root>
```
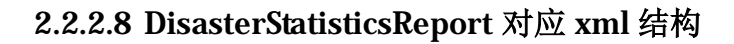

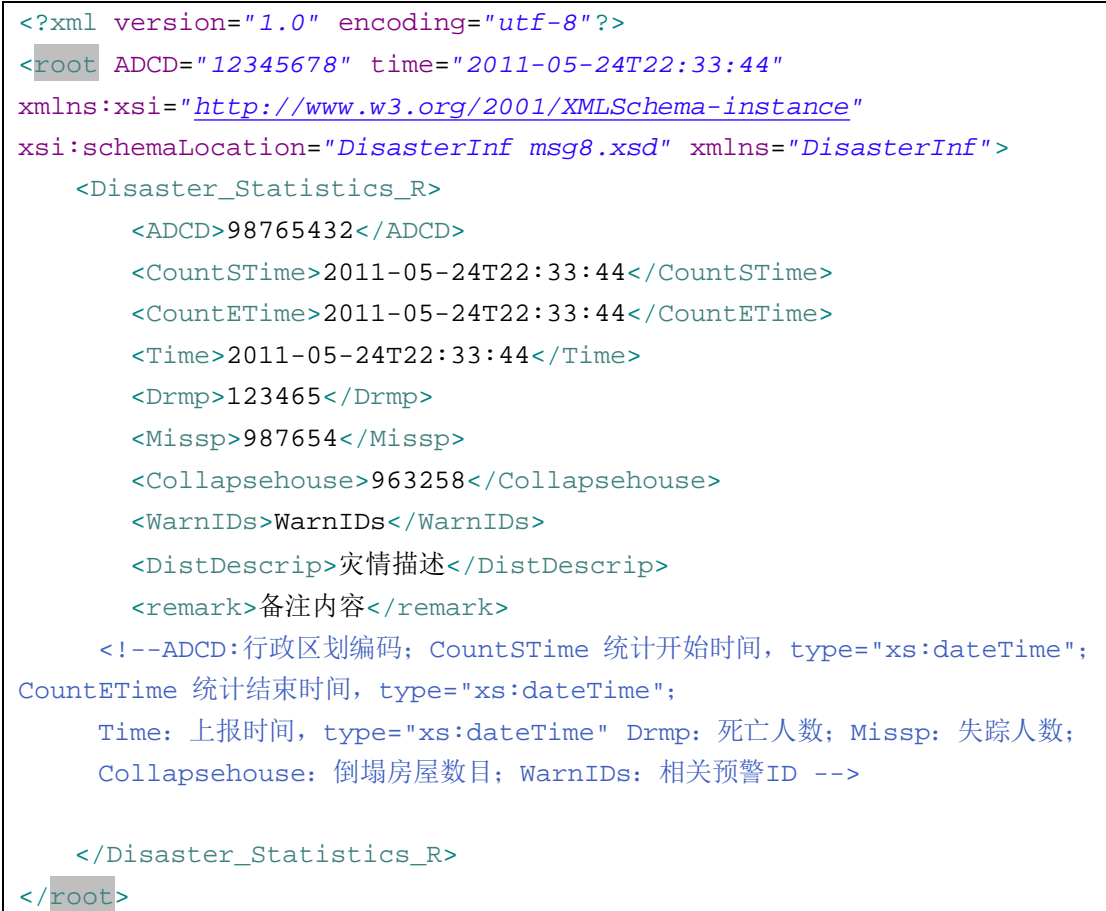

### **2.2.3 返回值描述**

返回值类型为 String 型, 为上报时客户端的 IP 地址, 是否上报成功不在方法里定义, 另提供上报历史查询页面。

# **2.3 Webservice WSDL 描述**

### **2.3.1 WSDL 路径**

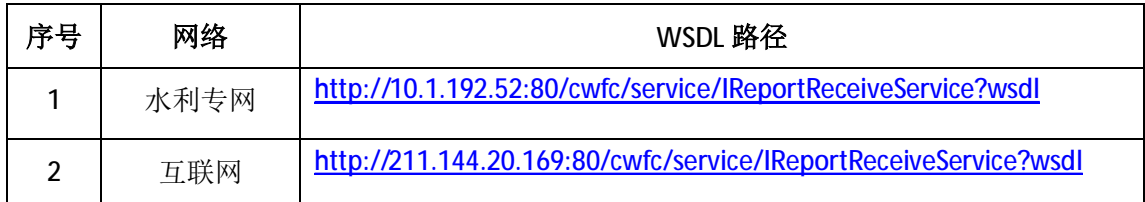

### **2.3.2 Webservice WSDL 文件信息**

<?xml version="1.0" encoding="UTF-8"?> <wsdl:definitions targetNamespace="[http://receive.service.report.cwfc.geok.com"](http://receive.service.report.cwfc.geok.com) xmlns:soapenc12=["http://www.w3.org/2003/05/soap-encoding"](http://www.w3.org/2003/05/soap-encoding) xmlns:tns=["http://receive.service.report.cwfc.geok.com](http://receive.service.report.cwfc.geok.com)" xmlns:wsdl=["http://schemas.xmlsoap.org/wsdl/](http://schemas.xmlsoap.org/wsdl/)" xmlns:xsd=["http://www.w3.org/2001/XMLSchema](http://www.w3.org/2001/XMLSchema)" xmlns:soap11=["http://schemas.xmlsoap.org/soap/envelope/"](http://schemas.xmlsoap.org/soap/envelope/) xmlns:wsdlsoap=["http://schemas.xmlsoap.org/wsdl/soap/](http://schemas.xmlsoap.org/wsdl/soap/)" xmlns:soapenc11=["http://schemas.xmlsoap.org/soap/encoding/](http://schemas.xmlsoap.org/soap/encoding/)" xmlns:soap12=["http://www.w3.org/2003/05/soap-envelope"](http://www.w3.org/2003/05/soap-envelope)> <wsdl:types> <xsd:schema xmlns:xsd="<http://www.w3.org/2001/XMLSchema>" attributeFormDefault="qualified" elementFormDefault="qualified" targetNamespace=["http://receive.service.report.cwfc.geok.com](http://receive.service.report.cwfc.geok.com)"> <xsd:element name="receive"> <xsd:complexType> <xsd:sequence> <xsd:element maxOccurs="1" minOccurs="1" name="in0" nillable="true" type="xsd:string"/> <xsd:element maxOccurs="1" minOccurs="1" name="in1" nillable="true" type="xsd:string"/> </xsd:sequence> </xsd:complexType> </xsd:element> <xsd:element name="receiveResponse"> <xsd:complexType> <xsd:sequence> <xsd:element maxOccurs="1" minOccurs="1" name="out" nillable="true" type="xsd:string"/> </xsd:sequence> </xsd:complexType> </xsd:element> </xsd:schema> </wsdl:types> <wsdl:message name="receiveResponse"> <wsdl:part name="parameters" element="tns:receiveResponse"> </wsdl:part> </wsdl:message> <wsdl:message name="receiveRequest"> <wsdl:part name="parameters" element="tns:receive"> </wsdl:part> </wsdl:message> <wsdl:portType name="IReportReceiveServicePortType"> <wsdl:operation name="receive">

```
 <wsdl:input name="receiveRequest" message="tns:receiveRequest"> 
     </wsdl:input> 
        <wsdl:output name="receiveResponse" message="tns:receiveResponse"> 
     </wsdl:output> 
      </wsdl:operation> 
   </wsdl:portType> 
   <wsdl:binding name="IReportReceiveServiceHttpBinding" 
type="tns:IReportReceiveServicePortType"> 
     <wsdlsoap:binding style="document" transport="http://schemas.xmlsoap.org/soap/http"/> 
     <wsdl:operation name="receive"> 
        <wsdlsoap:operation soapAction=""/> 
        <wsdl:input name="receiveRequest"> 
           <wsdlsoap:body use="literal"/> 
        </wsdl:input> 
        <wsdl:output name="receiveResponse"> 
           <wsdlsoap:body use="literal"/> 
        </wsdl:output> 
     </wsdl:operation> 
   </wsdl:binding> 
   <wsdl:service name="IReportReceiveService"> 
      <wsdl:port name="IReportReceiveServiceHttpPort" 
binding="tns:IReportReceiveServiceHttpBinding"> 
        <wsdlsoap:address 
location="http://10.1.192.52:80/cwfc/service/IReportReceiveService"/> 
     </wsdl:port> 
   </wsdl:service> 
</wsdl:definitions>
```
# **3. 上报接口日志查询**

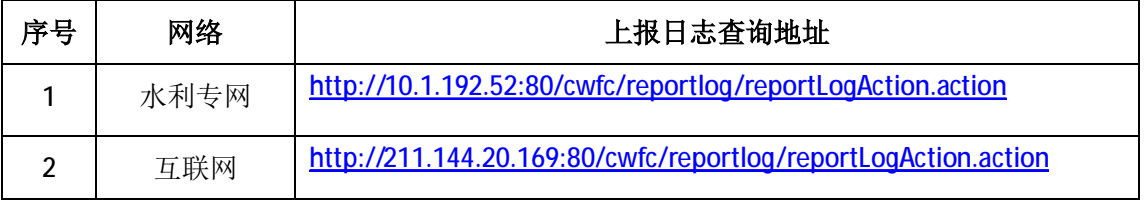

# **4. 上报 command 对应 XML 验证工具**

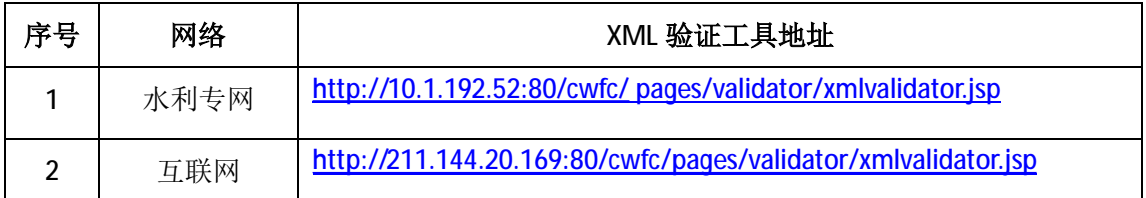